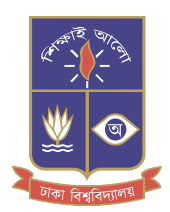

## **Training Course on Stata for Professionals & Students**

**Organized by Department of Statistics University of Dhaka** 

 $: 6:00$  pm  $-8:15$  pm (Sun, Tue, Thrs) **Class time Total Lectures: 20 Fees** : 8,000 Taka for Undergraduate Students **10,000 Taka for Professionals and others** 

**Course contents** 

- 01. Introduction to Stata: Starting & closing Stata, Stata user interfaces, Stata window & editors, Stata files.
- 02. **Data Management with Stata:** Variables and data types, Creating new data sets, Subsetting data files, Generating & replacing variables, Missing value codes, Converting data, Importing data, Combining data files, Collapsing data, Reshaping data, Weighting data
- 03. **Exploratory Data Analysis in Stata:** Summary statistics & their tables, Frequency tables & cross-tables, Normality tests & transformations.
- 04. **Statistical Graphics in Stata:** Creating and describing basic and advanced statistical graphs & charts.
- 05. **Tests and Comparisons with Stata:** One sample & two samples tests for means & proportions, One way & two way analysis of variance (ANOVA). Non-parametric hypothesis tests.
- 06. **Correlation and Regression in Stata: Pearson's, Spearman's and Partial correlations** Simple and multiple linear regression, Logistic regression, Diagnosing regression models.
- 07. **Data Reduction in Stata:** Principal component analysis, Factor analysis.
- 08. **Survival Analysis with Stata:** Kaplan-Meier survival functions, Cox proportional hazard model.
- 09. **Time Series in Stata:** Time plots, Smoothing time series.
- 10. Handling Survey Data with Stata: Declare survey data, declare weights, Survey-weighted tables & graphs.

**Course will start soon Admission Going on!!!** Limited # of Seats **First Come First Serve Basis** 

**FACILITIES:** Separate computer for each student. Airconditioned classroom with multimedia projector. Continuous help from the teachers with profound knowledge in statistics and statistical computing. Certificate after successful completion of the course work.

## **Learn STATA from Statisticians**

**Admission Contact: Sheikh Jamirul Islam Senior Administrative Officer<br>Cell: 01715669201** 

**Qazi Motahar Hossain Building, 3rd Floor (Opposite Side of Shaheed Minar), University of Dhaka.**